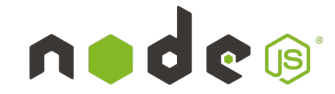

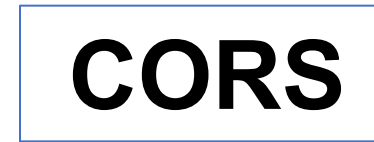

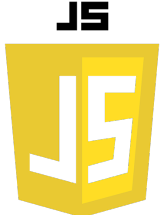

#### **Qu'est-ce que CORS?**

CORS est une politique de sécurité qui contrôle comment les ressources web fonctionnent à travers les domaines. Sans CORS, les navigateurs web imposent une politique de même origine qui empêche un site web d'accéder aux ressources d'un autre site. CORS permet de façon sécurisée ces types d'accès inter-domaines.

### **Pourquoi utiliser CORS?**

Imaginez que vous avez une API sur api.exemple.com et un frontend sur exemple.com. Par défaut, le navigateur n'autorisera pas le frontend à faire des requêtes à l'API car ils sont sur des origines différentes. CORS permet de surmonter cette restriction.

### **Installation de CORS**

Pour utiliser CORS dans un projet Node.js avec Express, vous devez d'abord installer le package cors :

**npm install cors**

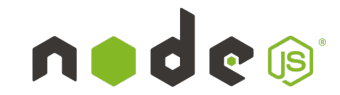

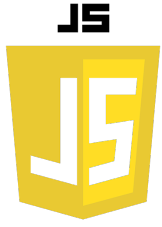

## **Configuration de base de CORS**

```
Vous pouvez activer CORS pour toutes vos routes simplement :
```

```
const express = require('express');
const cors = require('cors');
```

```
const app = express();
```

```
app.use(cors());
```

```
// Vos routes ici
```

```
app.listen(3000, () => {
     console.log('Server running on port 3000');
});
```
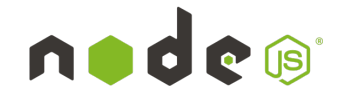

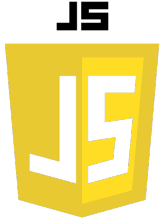

# **Configuration avancée de CORS**

Si vous avez besoin de configurations plus spécifiques, cors offre plusieurs options :

• Autoriser uniquement certains domaines :

```
app.use(cors({
   origin: 'https://exemple.com'
}));
```
• Si vous souhaitez activer CORS pour une route spécifique, vous pouvez le faire ainsi :

```
app.get('/ma-route', cors(), (req, res) => {
     res.json({ message: 'Cette route est accessible depuis une 
origine différente' });
});
```